## Using Braindump2[go New Updated Microsoft 70-640 Practi](http://www.mcitpdump.com/?p=1165)ce Exam Questions - Getting Microsoft 70-640 Certification (151-160)

 Braindump2go New Released 70-640 Exam Dumps Questions New Updated Today: Latest 651 Questions and Answers Explanation. Guarantee you 100% Success when you attend Microsoft MCM 70-640 Exam! We update 70-640 Exam Dumps Questions every day and you can come to download our latest 70-640 Practice Tests daily! Vendor: Microsoft Exam Code: 70-640 Exam Name: TS: Windows Server 2008 Active Directory, Configuring Keywords: 70-640 Exam Dumps,70-640 Practice Tests,70-640 Practice Exams,70-640 Exam Questions,70-640 Dumps,70-640 Dumps PDF,Microsoft 70-640 Exam Dumps,70-640 Questions and Answers,TS: Windows Server 2008 Active Directory, Configuring Compared Before Buying Microsoft 70-640 PDF & V

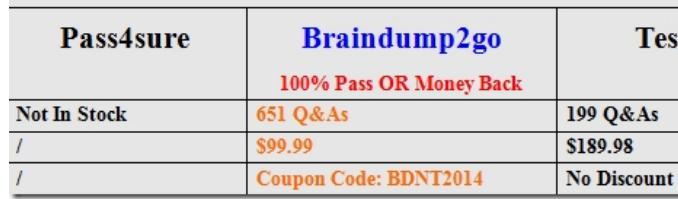

 QUESTION 151Your company has an Active Directory domain. All servers run Windows Server. You deploy a Certification Authority (CA) server. You create a new global security group named CertIssuers.You need to ensure that members of the CertIssuers group can issue, approve, and revoke certificates.What should you do? A. Assign the Certificate Manager role to the CertIssuers groupB. Place CertIssuers group in the Certificate Publisher groupC. Run the certsrv -add CertIssuers command promt of the certificate serverD. Run the add-member-membertype memberset CertIssuers command by using Microsoft Windows Powershell Answer: AExplanation:http://technet.microsoft.com/en-us/library/cc779954%28v=ws.10%29.aspx QUESTION 152Your company has an Active Directory domain. The company has purchased 100 new computers. You want to deploy the computers as members of the domain. You need to create the computer accounts in an OU. What should you do? A. Run the csvde-f computers.csv commandB. Run the ldifde -f computers.ldf commandC. Run the dsadd computer <computerdn> commandD. Run the dsmod computer <computerdn> command Answer: CExplanation:

http://technet.microsoft.com/en-us/library/cc754539%28v=ws.10%29.aspx QUESTION 153Your network consists of a single Active Directory domain. You have a domain controller and a member server that run Windows Server 2008 R2. Both servers are configured as DNS servers. Client computers run either Windows XP Service Pack 3 or Windows 7. You have a standard primary zone on the domain controller. The member server hosts a secondary copy of the zone.You need to ensure that only authenticated users are allowed to update host (A) records in the DNS zone.What should you do first? A. On the member server, add a conditional forwarder.B. On the member server, install Active Directory Domain Services.C. Add all computer accounts to the DNS UpdateProxy group.D. Convert the standard primary zone to an Active Directory-integrated zone. Answer: DExplanation: http://technet.microsoft.com/en-us/library/cc726034.aspx QUESTION 154Your company has two domain controllers that are configured as internal DNS servers. All zones on the DNS servers are Active Directory-integrated zones. The zones allow all dynamic updates.You discover that the contoso.com zone has multiple entries for the host names of computers that do not exist.You need to configure the contoso.com zone to automatically remove expired records.What should you do? A. Enable only secure updates on the contoso.com zone,B. Enable scavenging and configure the refresh interval on the contoso.com zone.C. From the Start of Authority tab, decrease the default refresh interval on the contoso.com zone.D. From the Start of Authority tab, increase the default expiration interval on the contoso.com zone Answer: BExplanation:

http://www.it-support.com.au/configure-aging-and-scavenging-of-a-dns-server/2012/12/ QUESTION 155You have an Active Directory domain that runs Windows Server 2008 R2.You need to implement a certification authority (CA) server that meets the following requirements:- Allows the certification authority to automatically issuecertificates- Integrates with Active Directory Domain ServicesWhat should you do? A. Install and configure the Active Directory Certificate Services server role as a Standalone Root CA.B. Install and configure the Active Directory Certificate Services server role as an Enterprise Root CA.C. Purchase a certificate from a third-party certification authority, Install and configure the Active Directory Certificate Services server role as a Standalone Subordinate CA.D. Purchase a certificate from a third-party certification authority, Import the certificate into the computer store of the schema master. Answer: BExplanation:

http://technet.microsoft.com/en-us/library/cc776874%28v=ws.10%29.aspx QUESTION 156You have a Windows Server 2008 R2 Enterprise Root certification authority (CA).You need to grant members of the Account Operators group the ability to only manage Basic EFS certificates.You gra[nt the Account Operators group the Issue and Manage Certificates](http://www.mcitpdump.com/?p=1165) permission on the CA.Which three tasks should you perform next? (Each correct answer presents part of the solution. Choose three.) A. Enable the Restrict Enrollment Agents option on the CA.B. Enable the Restrict Certificate Managers option on the CA.C. Add the Basic EFS certificate template for the Account Operators group.D. Grant the Account Operators group the Manage CA permission on the CA. E. Remove all unnecessary certificate templates that are assigned to the Account Operators group. Answer: BCEExplanation: http://technet.microsoft.com/en-us/library/cc779954%28v=ws.10%29.aspx QUESTION 157Your company has an Active Directory domain. You have a two-tier PKI infrastructure that contains an offline root CA and an online issuing CA. The Enterprise certification authority is running Windows Server 2008 R2.You need to ensure users are able to enroll new certificates.What should you do? A. Renew the Certificate Revocation List (CRL) on the root CA. Copy the CRL to the CertEnroll folder on the issuing CA.B. Renew the Certificate Revocation List (CRL) on the issuing CA, Copy the CRL to the SysternCertificates folder in the users' profile.C. Import the root CA certificate into the Trusted Root Certification Authorities store on all client workstations.D. Import the issuing CA certificate into the Intermediate Certification Authorities store on all client workstations, Answer: A Explanation:http://social.technet.microsoft.com/wiki/contents/articles/2900.offline-root-certification-authority-ca.aspx QUESTION 158Your company has an Active Directory domain. All servers run Windows Server 2008 R2. Your company uses an Enterprise Root certification authority (CA) and an Enterprise Intermediate CA.The Enterprise Intermediate CA certificate expires.You need to deploy a new Enterprise Intermediate CA certificate to all computers in the domain.What should you do? A. Import the new certificate into the Intermediate Certification Store on the Enterprise Root CA server.B. Import the new certificate into the Intermediate Certification Store on the Enterprise Intermediate CA server.C. Import the new certificate into the Intermediate Certification Store in the Default Domain Controllers group policy object.D. Import the new certificate into the Intermediate Certification Store in the Default Domain group policy object. Answer: BExplanation:

http://technet.microsoft.com/en-us/library/cc772507%28v=ws.10%29.aspx QUESTION 159Your company has recently acquired a new subsidiary company in Quebec. The Active Directory administrators of the subsidiary company must use the French-language version of the administrative templates.You create a folder on the PDC emulator for the subsidiary domain in the path %systemroot%SYSVOLdomainPoliciesPolicyDefinitionsFR . You need to ensure that the French-language version of the templates is available.What should you do? A. Download the Conf.adm, System.adm, Wuau.adm, and Inetres.adm files from the Microsoft Web site. Copy the ADM files to the FR folder.B. Copy the ADML files from the French local installation media for Windows Server 2008 R2 to the FR folder on the subsidiary PDC emulator.C. Copy the Install.WIM file from the French local installation media for Windows Server 2008 R2 to the FR folder on the subsidiary PDC emulator.D. Copy the ADMX files from the French local installation media for Windows Server 2008 R2 to the FR folder on the subsidiary PDC emulator. Answer: B QUESTION 160 The default domain GPO in your company is configured by using the following account policy settings:- Minimum password length: 8 characters- Maximum password age: 30 days- Enforce password history: 12 passwords remembered- Account lockout threshold: 3 invalid logon attempts- Account lockout duration: 30 minutesYou install Microsoft SQL Server on a computer named Server1 that runs Windows Server 2008 R2. The SQL Server application uses a service account named SQLSrv. The SQLSrv account has domain user rights.The SQL Server computer fails after running successfully for several weeks. The SQLSrv user account is not locked out.You need to resolve the server failure and prevent recurrence of the failure. Which two actions should you perform? (Each correct answer presents part of the solution. Choose two.) A. Reset the password of the SQLSrv user account.B. Configure the local security policy on Serverl to grant the Logon as a service right on the SQLSrv user account.C. Configure the properties of the SQLSrv account to Password never expires.D. Configure the properties of the SQLSrv account to User cannot change password.E. Configure the local security policy on Serverl to explicitly grant the SQLSrv user account the Allow logon locally user right. Answer: ACExplanation:Maximum password age: 30 daysThe most probable cause for the malfunction is that the password has expired. You need to reset the password and set it to never expire.

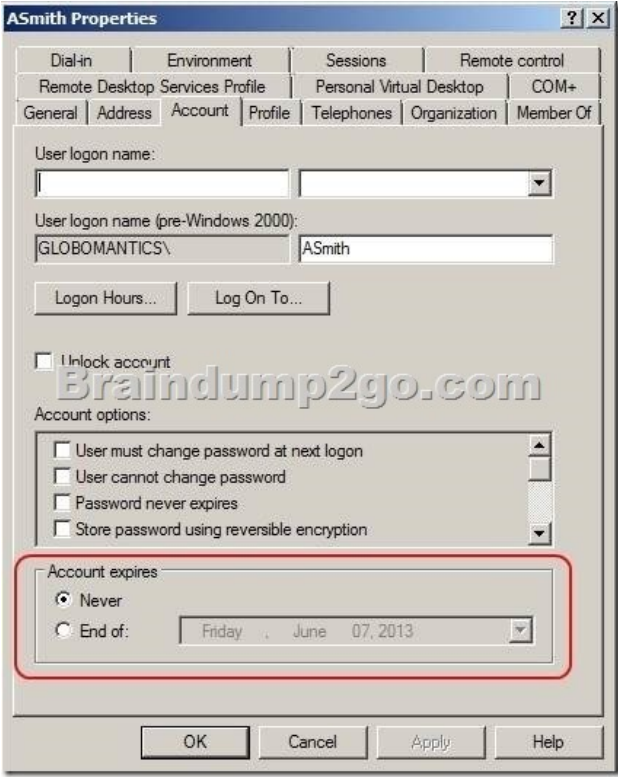

 Braindump2go Guarantee:Pass-Certification 70-640 offers absolute risk free investment opportunity, values your timr and money! Braindump2go latest 70-640 Real Exam Dumps - Your success in 70-640 Exam is certain! Your belief in our 70-640 Exam Dumps

is further strengthened with 100% Money Back Promise from Braindump2go! Compared Before Buying Microsoft 70-640 PDF & VC

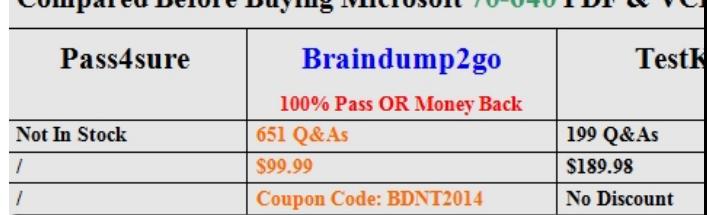

http://www.braindump2go.com/70-640.html